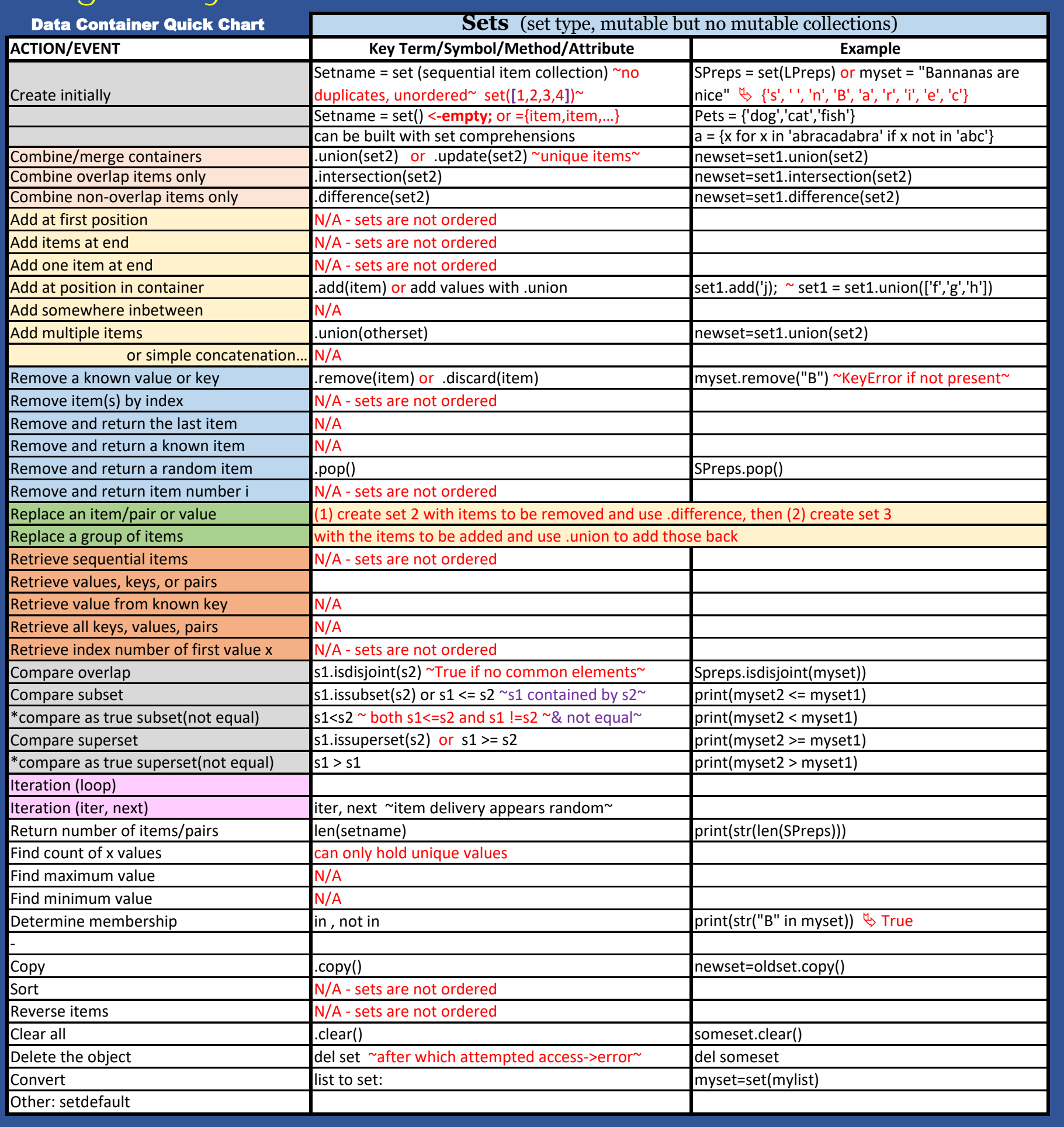

## Big Daddy's